# Tentokrát vás odměnou čeká poslední zvířátko na vašem cestovním pase. Za pět letadel letíme za tučňákem Áďou! Někteří s ním poletí rovnou do Antarktidy, někteří se k němu ještě vrátí příští týden na krátkou chvíli do školy.

 $\rightarrow$  Písanka strany 35 –

→ Pracovní list k procvičování čtení s porozuměním a psaní – děti doplňují jednu věc, kterou k dané činnosti potřebují. Píší psacím písmem.

 Jeden běhací diktát. Běhací diktát tentokrát s větami. Podle možností dítěte klidně zkraťte. Dbejte na velké písmeno na začátku věty a tečku na konci. Píší jen u stolu. Pokud bude dělat problémy zapamatování věty, zjednodušte a dovolte si vzít větu s sebou ke stolu a jen opsat.

→ Slabikář strany 84.85 - ď. ť. ň

 $\rightarrow$  Jedna osmisměrka s písmeny ď, ť, ň

 $\rightarrow$  Opakovací pracovní list na b, d, p – děti zapisují počáteční hlásku (písmeno) slov na obrázku – mělo by to být b, d nebo p. Před vlastním vypracováním je dobré s dětmi zopakovat – pokusím se zopakovat na online výuce v pondělí. Pokud možno děti zapisují malým tiskacím písmem. Nakonec si vyberou 3 obrázky (slova) a s nimi napíší psacím písmem 3 věty (např: vyberu si – bouda – věta: Pes spí v boudě.). Dbáme na to, aby věta začínala velkým písmenem, končila tečkou a děti si po sobě větu přečetly, případně opravily.

→ <mark>Prvouka – na straně 32,33</mark> si pořádně prohlédni celý dům a najdi všechny domácí mazlíčky. Vezmi si silnější fixu a všechny je zakroužkuj.

→ Poté vypracuj stranu 49 a povídej, co všechno potřebuješ, aby ses mohl o jednotlivé mazlíčky dobře postarat.

→ Matematika – 46/2,3,4,hra (vynecháváme pavučinky, vysvětlíme si s dětmi někdy později ve škole – to je toto cvičení na těchto stranách - 46/1, 47/3)

47/1,2,4 (pozor, modrá kostka je pohyb zpět, postupujeme jako na krokovacím pásu), hra

 $48/1, 3$ 

 $49/1.2.4$ 

 $\rightarrow$  Na procvičení tentokrát jen příklady a sčítací trojúhelníkv

 $\rightarrow$  Čtení s porozuměním pro dobrovolníky, opět ze dvou zdrojů.

Žlutě označené by měli zvládnout všichni, ostatní zařazujte podle možností.

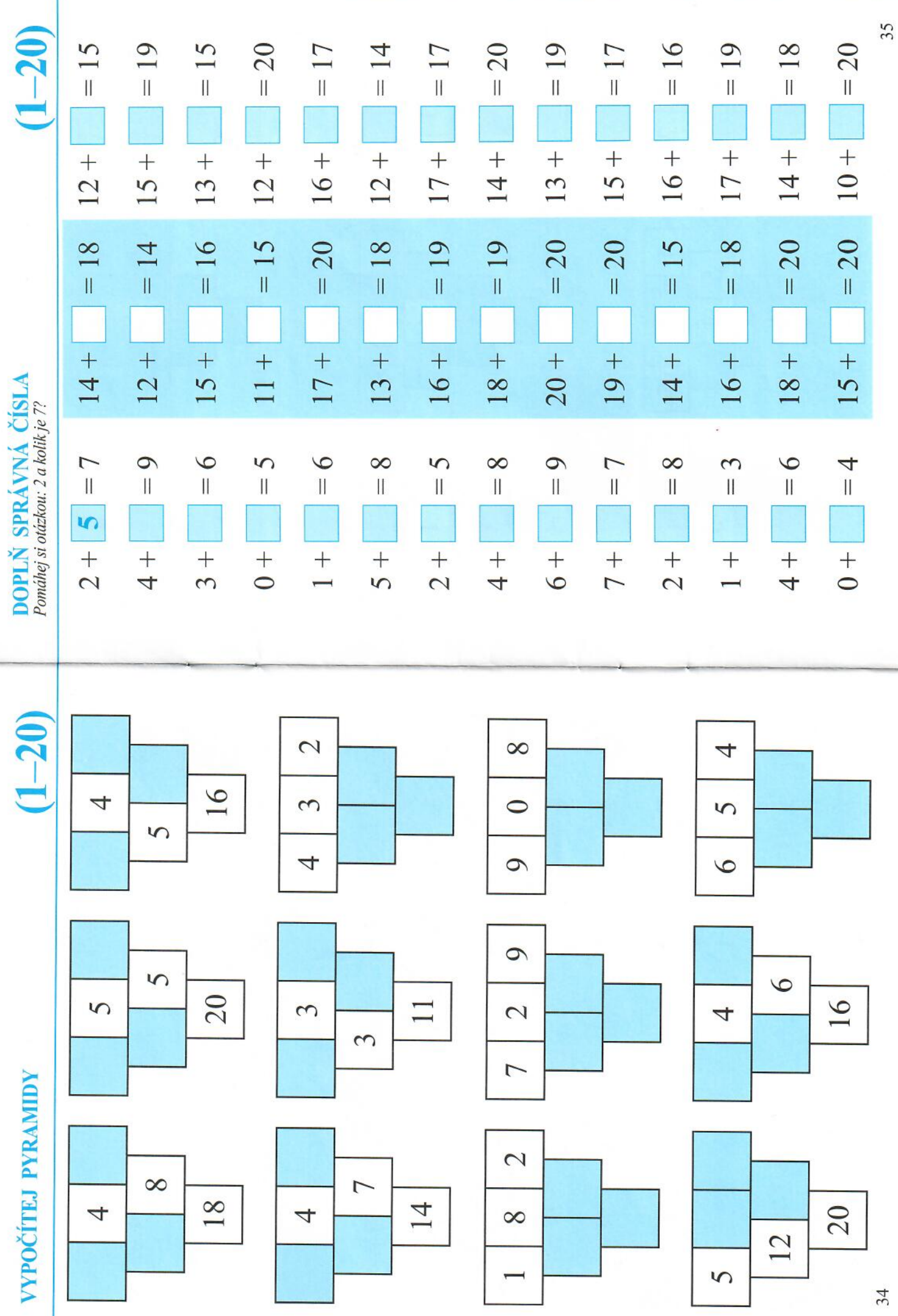

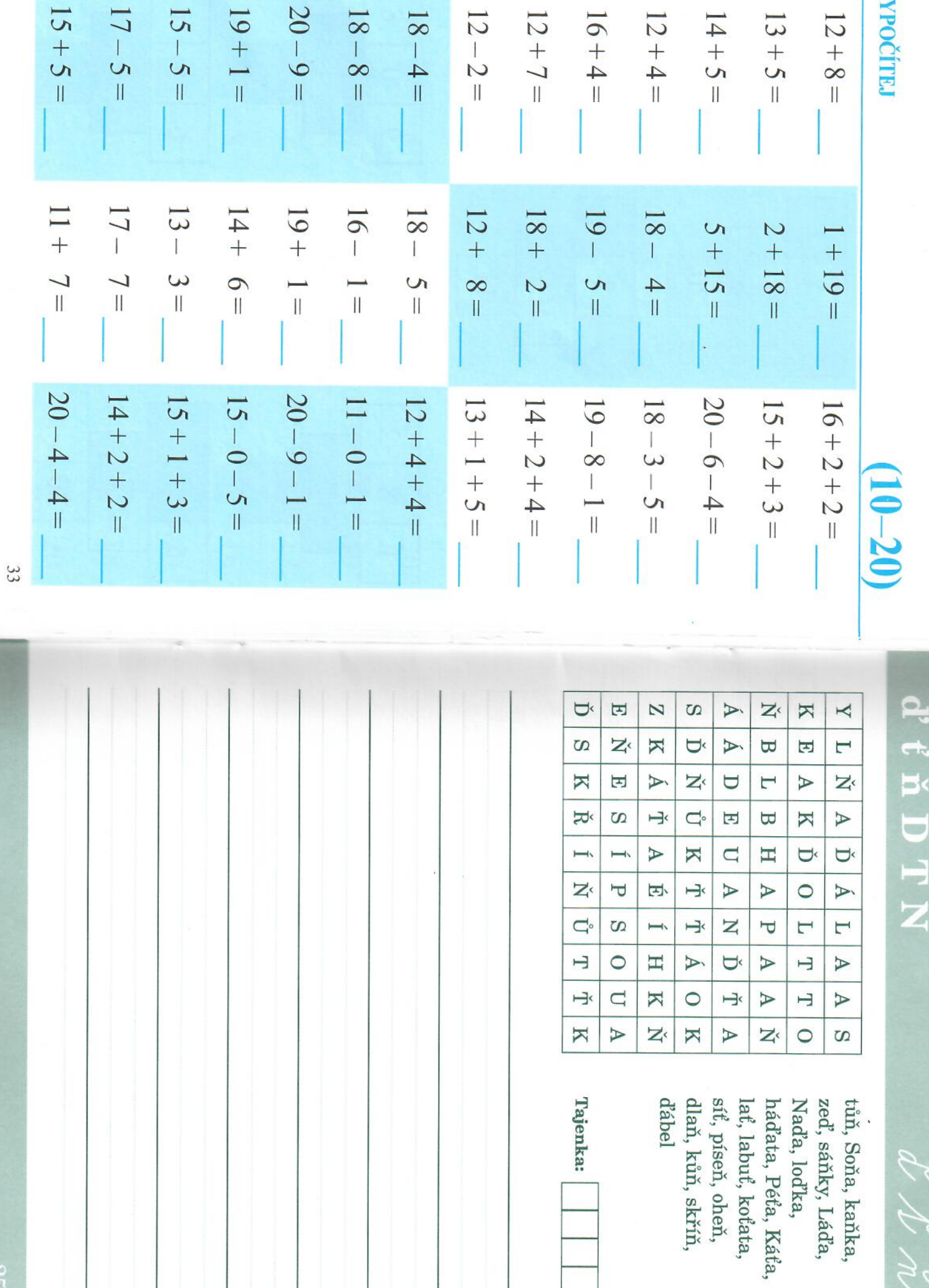

S

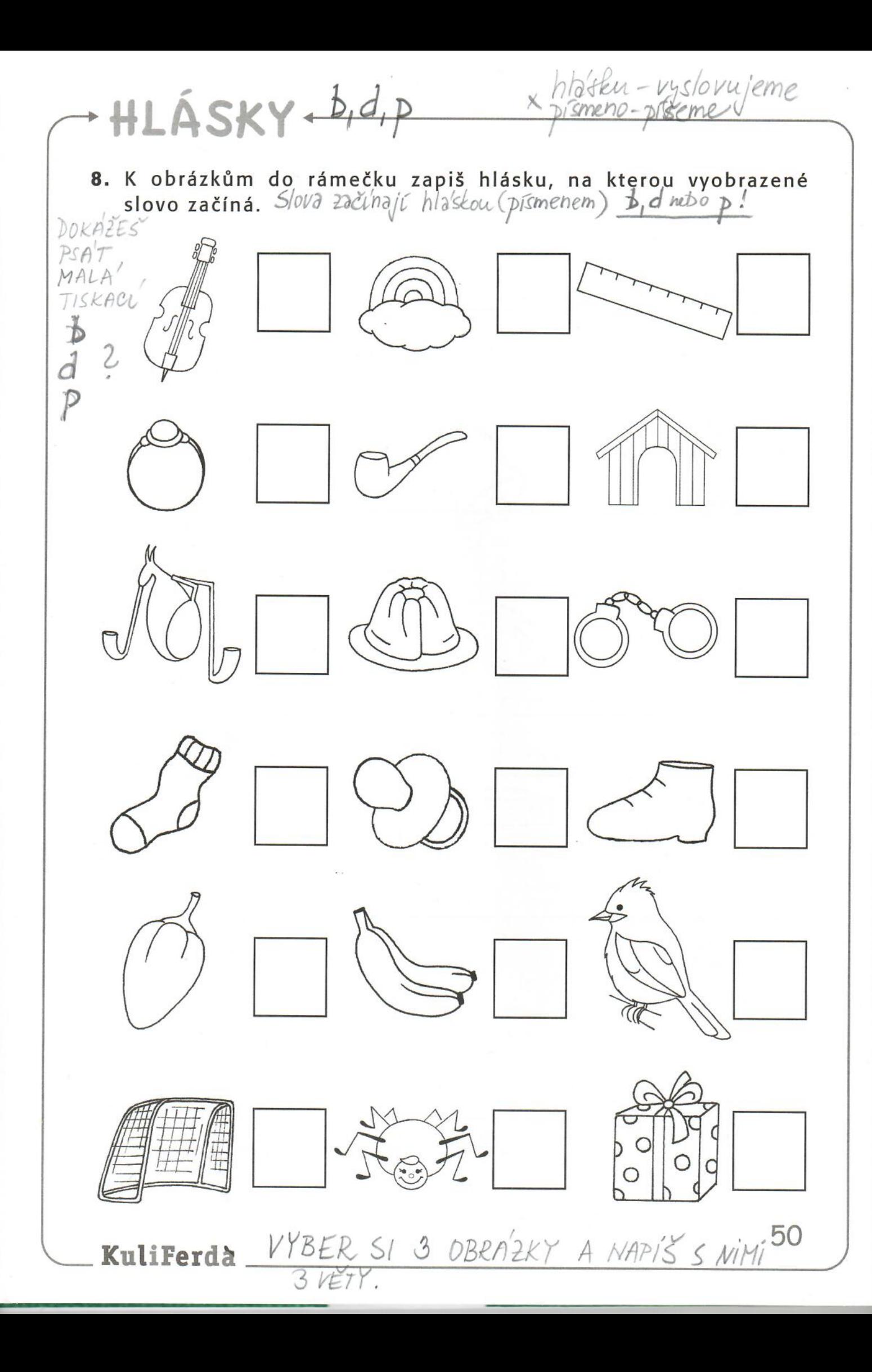

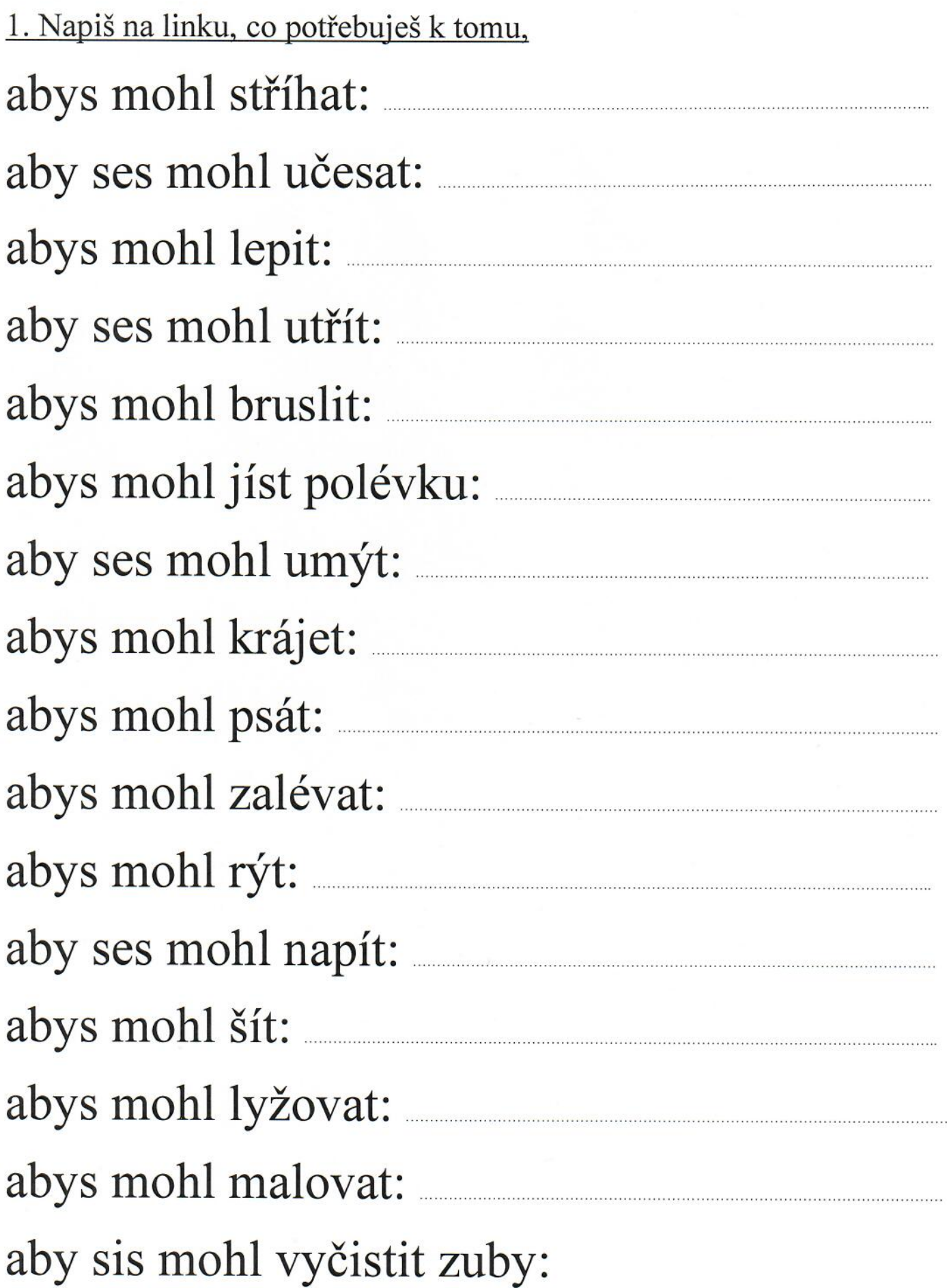

 $\mathbf a$ 

Běhací diktát pro děti:

Tentokrát budou děti hledat celé větv. Diktát rozstříhejte na 6 proužků – 6 vět. Rozmístěte libovolně po jedné po bytě. Děti vyhledají a zapisují větu podle čísla - pořadí. Musí si ji přečíst a zapamatovat. Pokud zapomenou, vrátí se, klidně i opakovaně. Lísteček zůstává na místě v bytě, píší na papír pouze u stolu. Pokud by se Vám zdál diktát dlouhý, zkrať te ho na 4 nebo 5 vět.

# 1. Máme doma kočku. 2. Je celá strakatá. 3. Ráda leze na půdu. 4. Je milá a poslušná. 5. Má ráda mléko. 6. Spí v útulném pelíšku.

#### Jméno:

TÝDEN 11 **Fantazie a realita DEN** 

Přečti si příběh. Poté si polož otázku: "Co je vymyšlené a co se mohlo stát?"

Byla právě půlnoc. Měsíc v úplňku zářil. Lidé ze statku spali.  $\mathbb{P}$ Ale prasátka byla vzhůru. Pan Prasátko si dal na hlavu kovbojský klobouk. Taky si obul boty. Paní Prasátková si nasadila paruku. Vzala si korále. Cvrčci o sebe třeli křídly.  $\mathcal{L}$ Zahráli veselou melodii. Pan Prasátko vzal paní Prasátkovou za ruku. Tancovali při svitu měsíce.

# Zakroužkuj správnou odpověď.

- 1. Co z příběhu se mohlo skutečně stát? @ Prasátka mohou tančit.
	- ® Měsíc v úplňku může zářit.
	- © Prasátka ráda nosí boty.
- 2. Co je v příběhu vymyšlené?
	- ® Prasátko nosí paruku.
	- ® Cvrčci o sebe třou křídly.
	- © Lidé žijí na statku.

### **JAZYKOVÝ ÚKOL**

Dopiš chybějící písmena ve slově prasátko:

1. p \_\_ asátko 2. pra \_\_ átko 3. pr \_\_ s \_\_ t \_\_ o 4. p \_\_  $\mathbf{O}$ 

- 3. Jak byste nejlépe popsali příběh? ® Je to pravdivý příběh.
	- ® Je to legrační příběh.
	- © Je to příběh z novin.

Jméno:

ÝDEN

**DEN 4** 

Přečti si příběh. Poté si polož otázku: "Co se teď asi stane?"

Kůň rád běhá po louce. Jednoho dne dali koně do ohrady. Kůň chtěl být volný. Zařehtal tak silně, jak jen mohl. Nikdo nepřišel, aby koně vysvobodil. Kůň se naštval! Vykopl zadníma nohama. Pak kopl do ohrady. -Kůň má silné nohy. Ohrada byla stará a dřevěná.

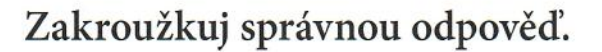

- 1. Co se ted asi stane?
	- ® Kůň proleze pod ohradou.
	- ® Kůň půjde spát.
	- © Kůň prokopne ohradu.
- 2. Co kůň asi udělá, když ohradu prokopne?
	- @ Uteče.
	- ® Zůstane uvnitř ohrady.
	- © Pomůže ohradu opravit.

#### **JAZYKOVÝ ÚKOL**

## Zakroužkuj obrázek louky.

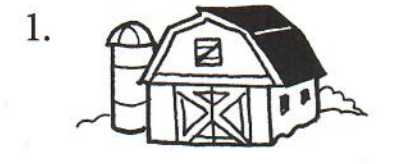

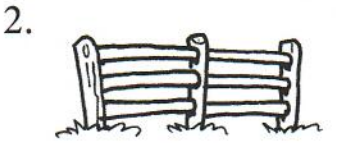

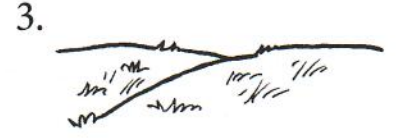

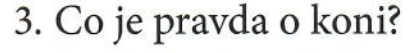

- ® Kůň je legrační.
- ® Kůň je domácí mazlíček.
- © Kůň se zlobí.

Přečti pozorně každé slovo a vybarvi políčko stejnou barvou podle vzoru: Slon je šedý – políčko vybarvím šedě apod.

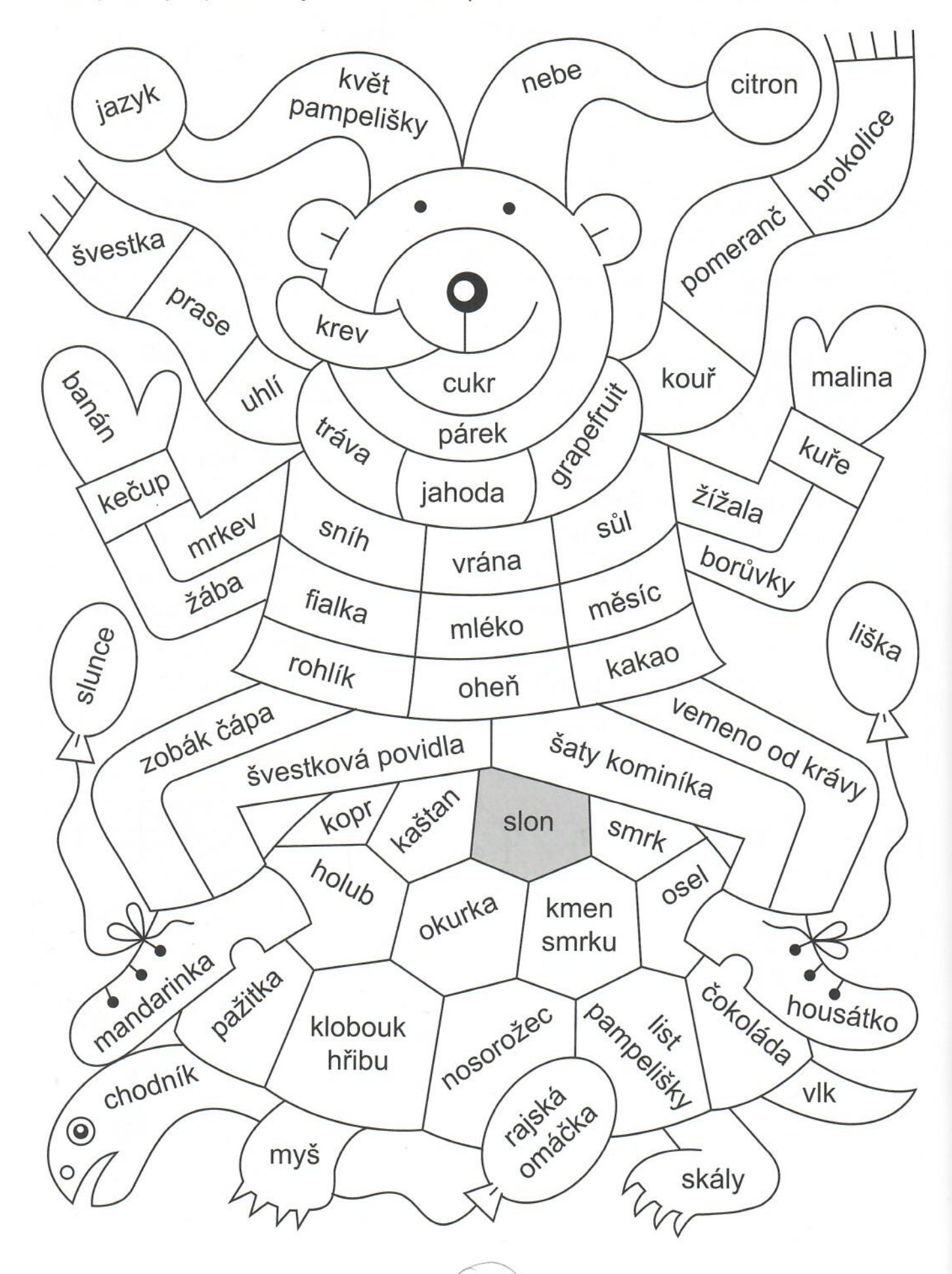

Brzy ráno neznámý lupič vykradl klenotnictví. Zloděj měl ale smůlu a majitel obchodu štěstí. Prchajícího lupiče viděla skupina chlapců. Právě procházeli kolem. Spěchali totiž na ranní vlak. Policie svědky hned vyslechla. Pachatel byl brzy zadržen.

- 1. Zahraj si na detektiva. Odhal také pachatele loupeže. Přečti pozorně každou výpověď. Škrtni vždy podezřelého, na kterého se popis nehodí.
- 2. Ten kdo zbyde, je pachatel. Vybarvi ho.

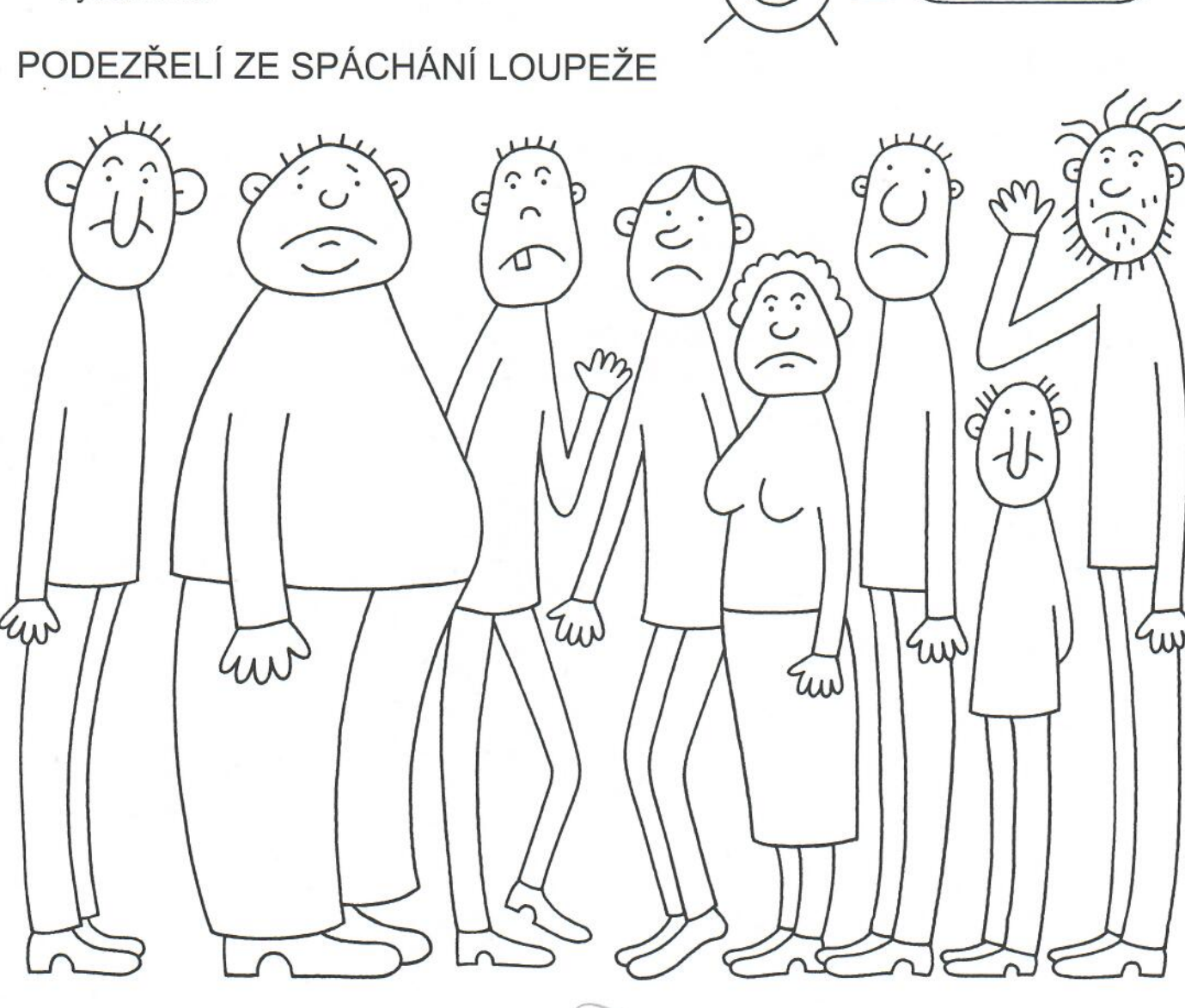

BYL TO MUŽ.

**VLASY MĚL** 

**OSTŘÍHANÉ** 

A DOST

**VELKÝ NOS** 

NA JEŽKA.

A MĚL MALÉ UŠI.

MĚL VYSOKOU POSTAVU.

DOST HUBENOU.

**BYL HLADCE OHOLFN.** 

36